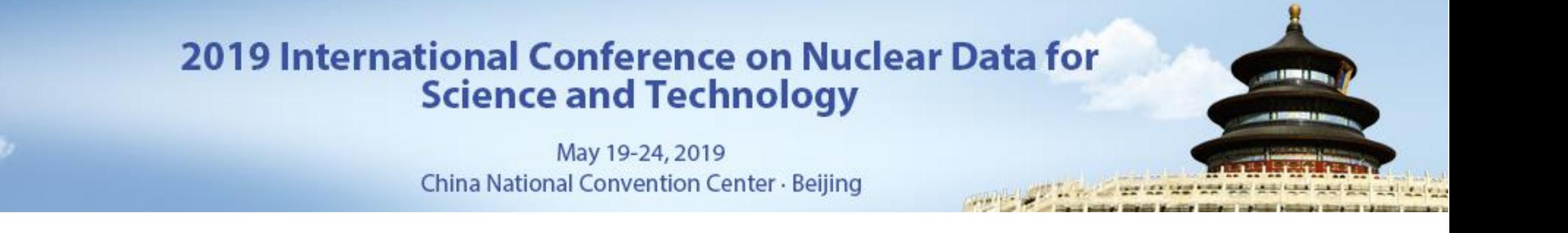

# **Submission Guideline**

1. Manual for attendees who is going to create a new account 2. Manual for attendees who has already registered on the website

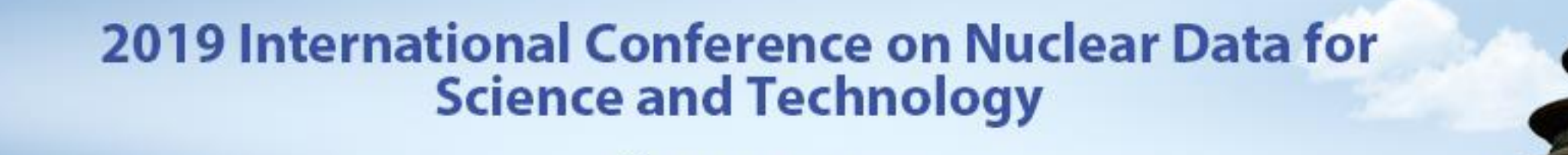

May 19-24, 2019 China National Convention Center · Beijing

## **1. Manual for attendees who is going to create a new account**

May 19-24, 2019 China National Convention Center · Beijing

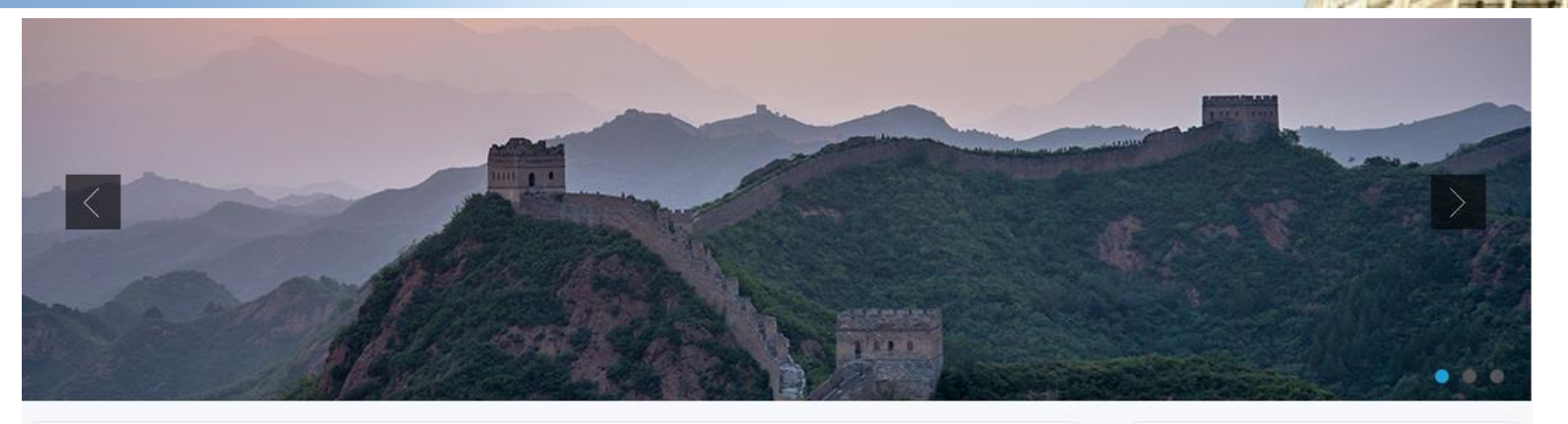

#### Welcome Message

Since the first symposium in Harwell (UK) in 1978, the series of International Conference on Nuclear Data for Science and Technology (ND Conference) have been the primary conference concerning nuclear data and its applications, both scientific and technical. In the forthcoming 2019, for the first time ever, the relay baton will be passed to China.

Nuclear data is a comprehensive investigational field connecting fundamental physics and nuclear applications, which has been an essence in the development of peaceful use of nuclear. In light of the increasingly paramount role of nuclear data in diverse fields of research and application, ND2019 will address many astive scientific and technical fields including: fundamental muclear physics astronbusies

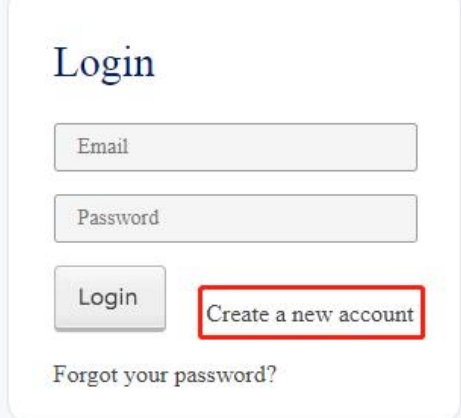

#### Click here to create a new account

May 19-24, 2019 China National Convention Center · Beijing

Cre

\*Addre

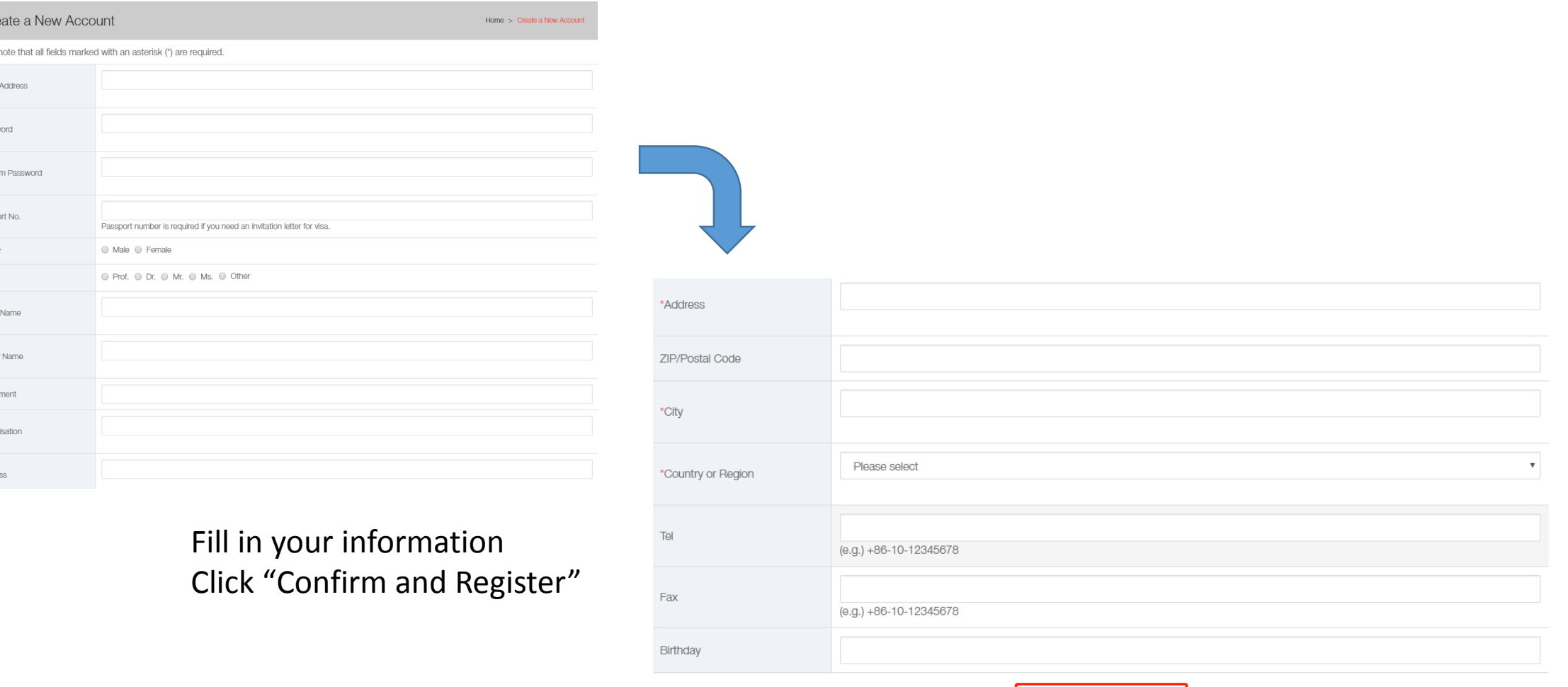

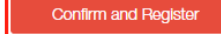

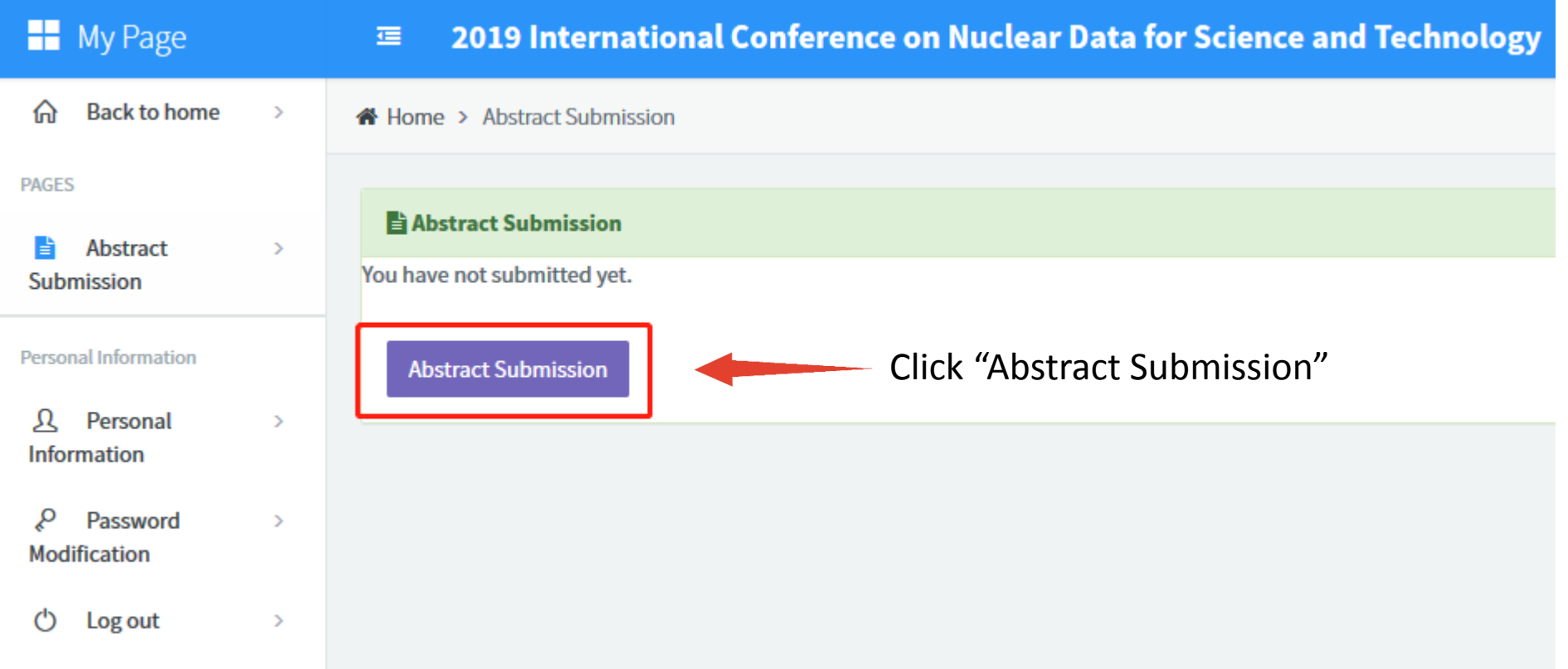

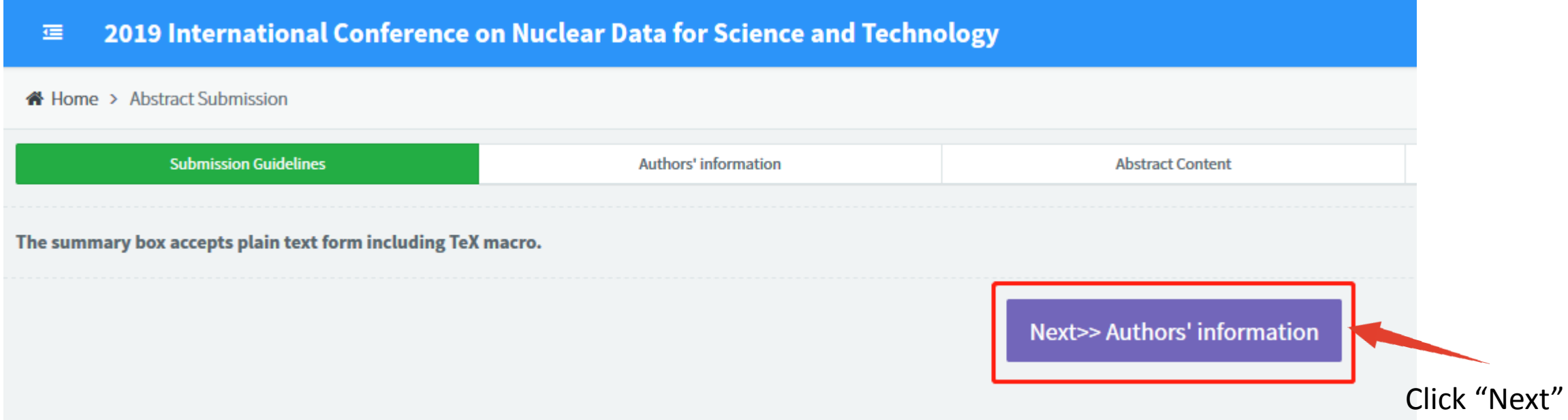

May 19-24, 2019 China National Convention Center · Beijing

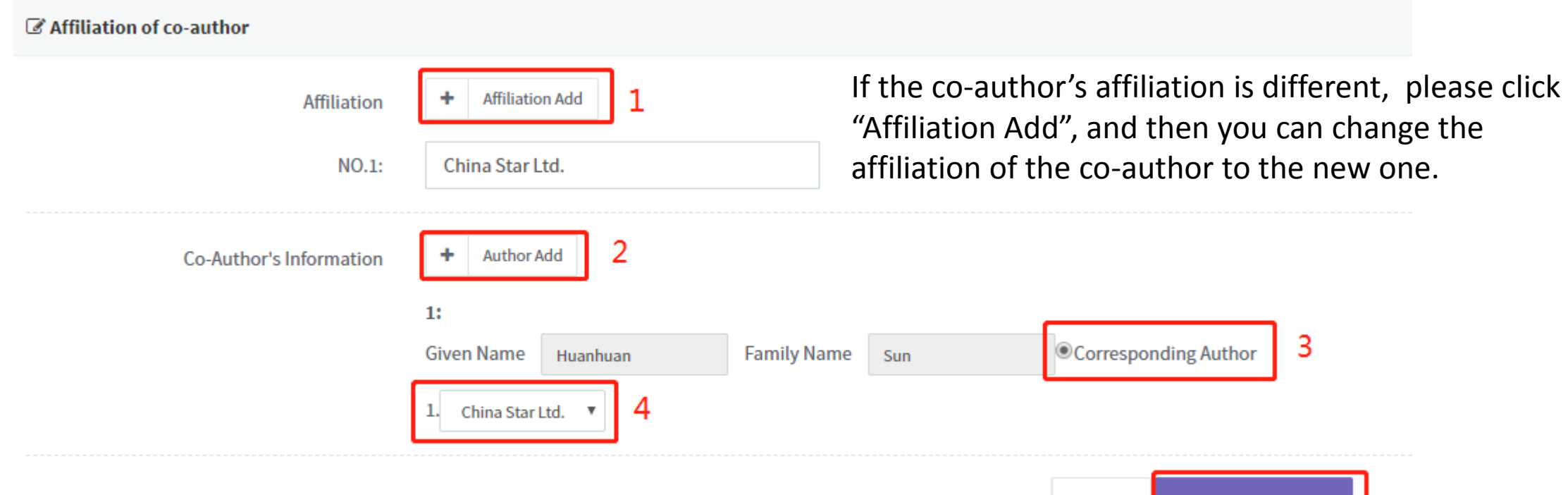

**Save and Next** 

**Back** 

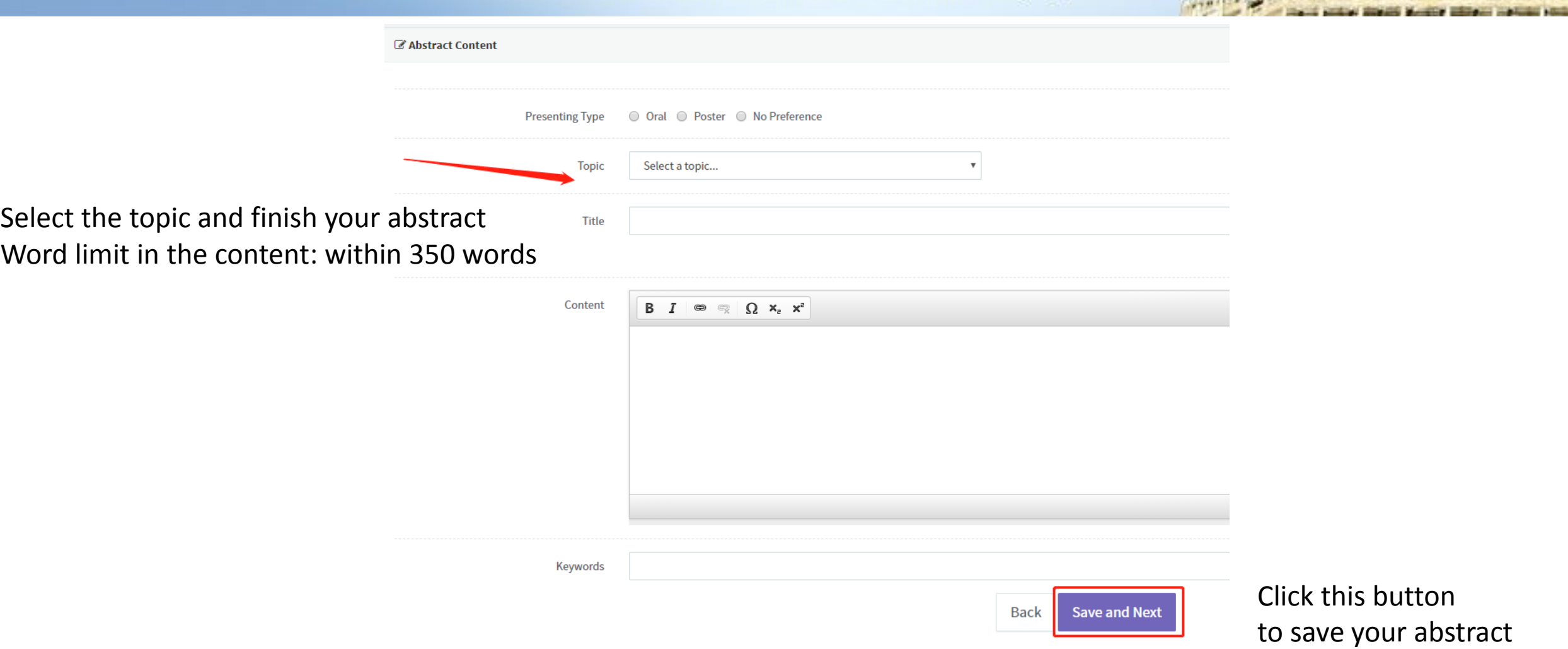

May 19-24, 2019 China National Convention Center · Beijing

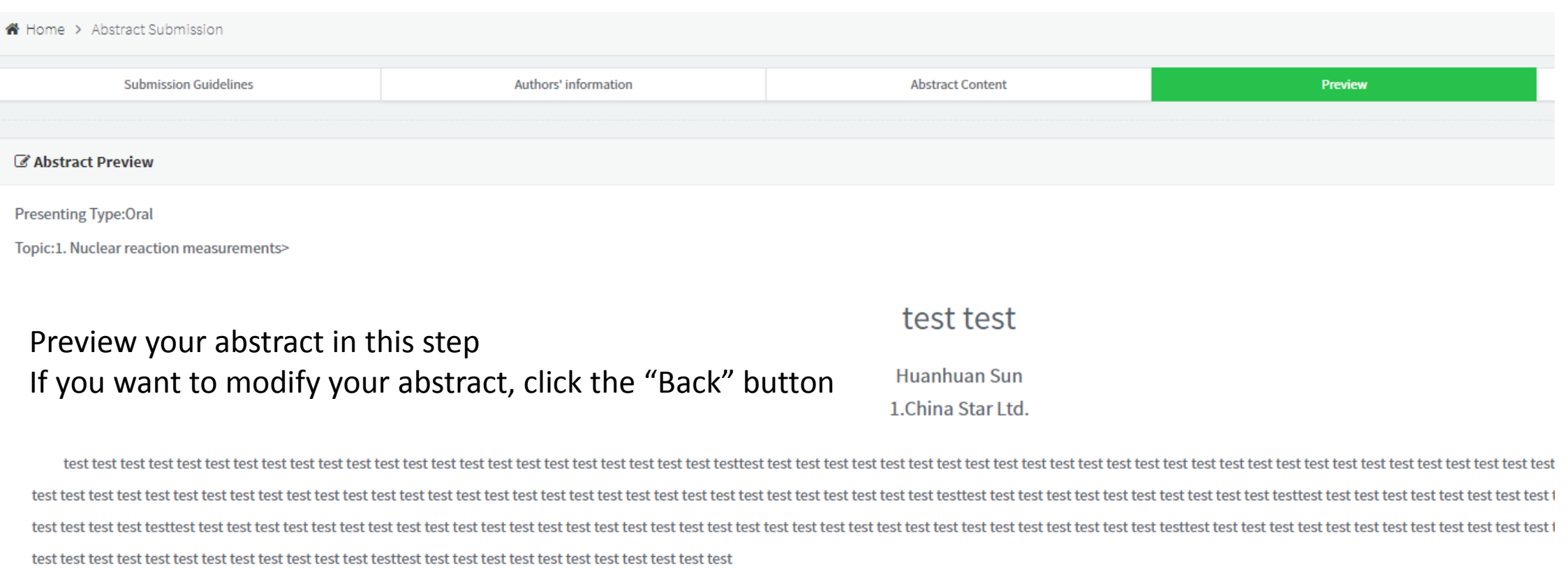

**Save and Next Back** 

Click "Save and Next" to the next step

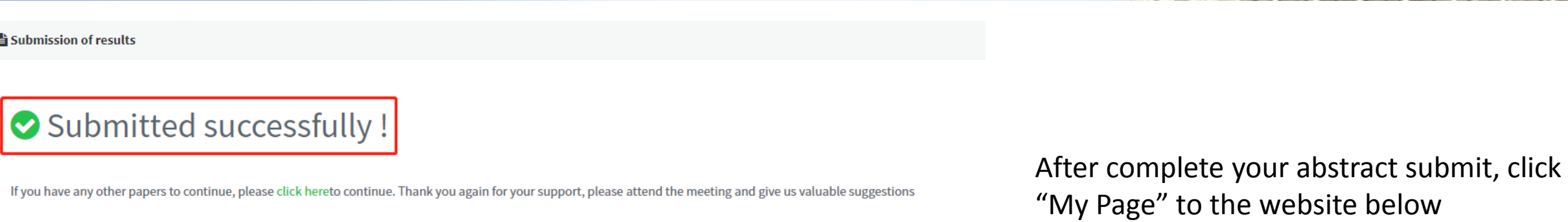

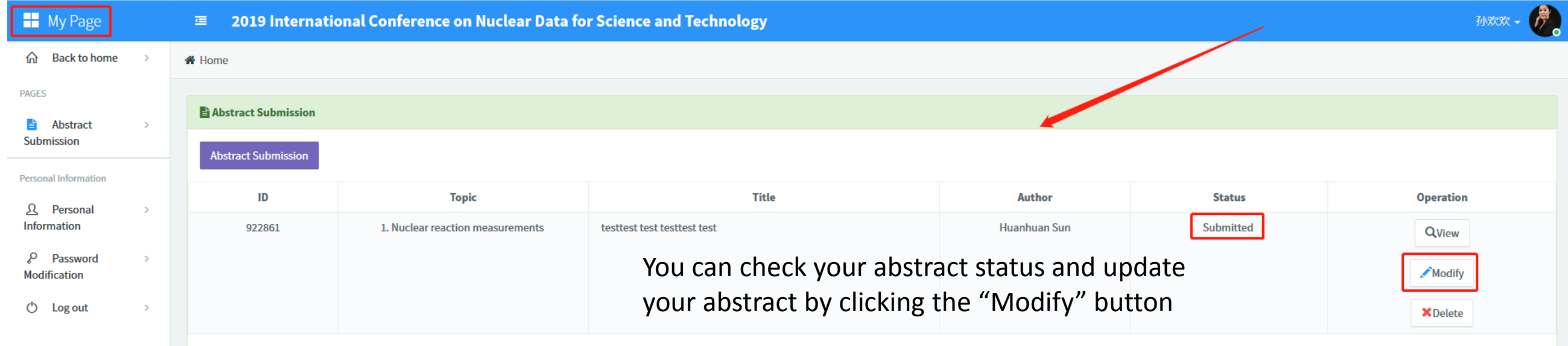

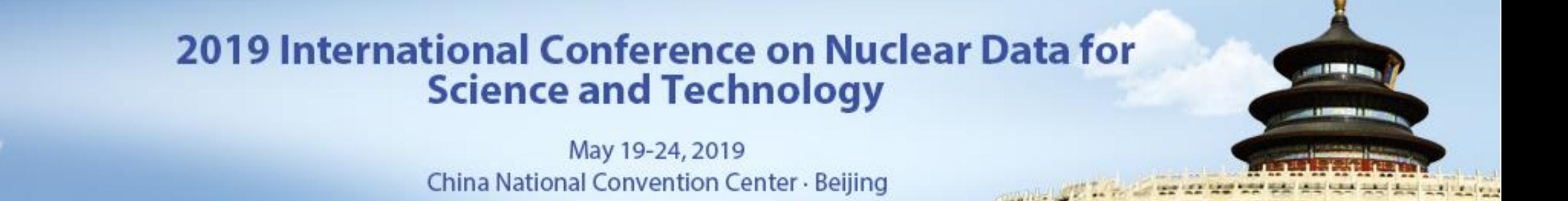

## **2. Manual for attendees who has already registered on the website**

May 19-24, 2019 China National Convention Center · Beijing

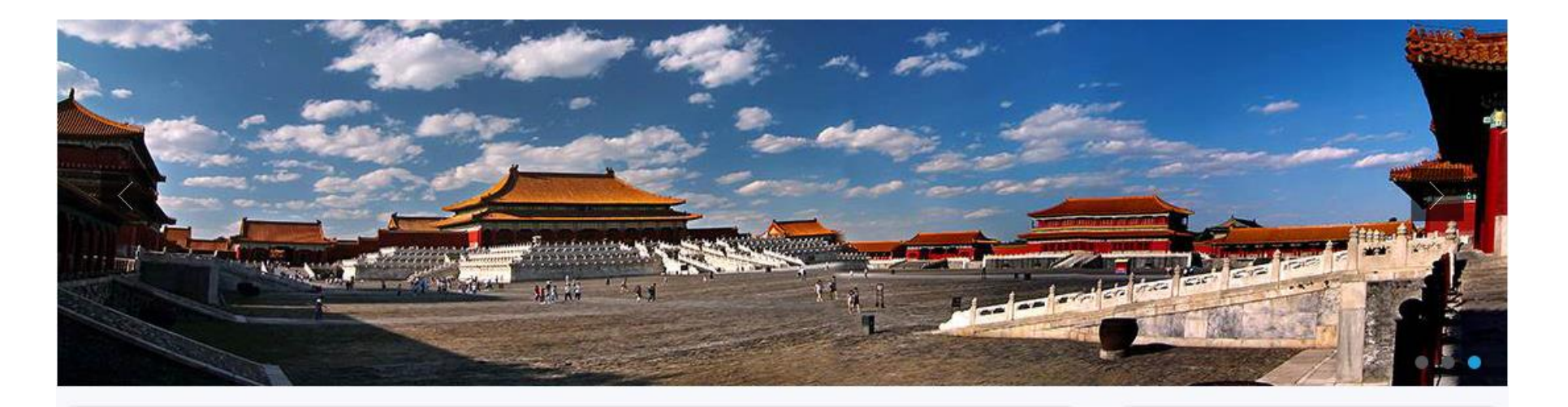

#### **Welcome Message**

Since the first symposium in Harwell (UK) in 1978, the series of International Conference on Nuclear Data for Science and Technology (ND Conference) have been the primary conference concerning nuclear data and its applications, both scientific and technical. In the forthcoming 2019, for the first time ever, the relay baton will be passed to China.

Nuclear data is a comprehensive investigational field connecting fundamental physics and nuclear applications, which has been an essence in the development of peaceful use of nuclear. In light of the increasingly paramount role of nuclear data in diverse fields of research and application, ND2019 will

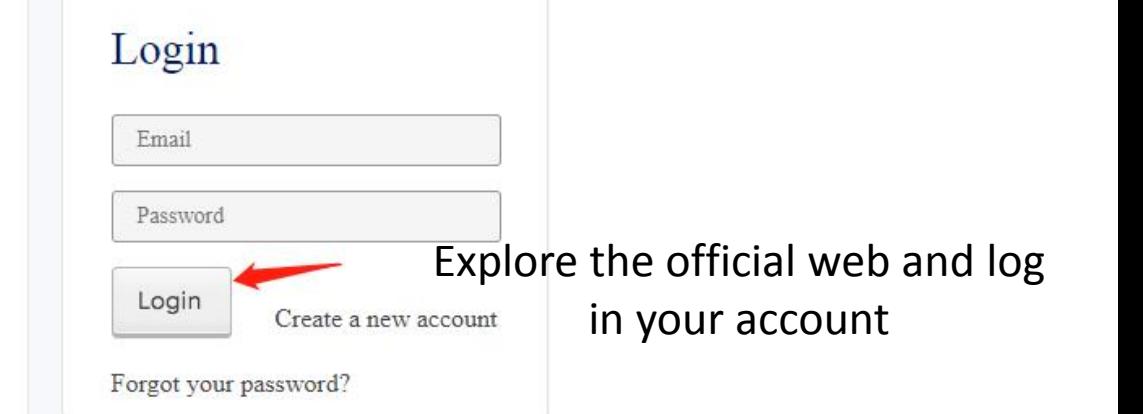

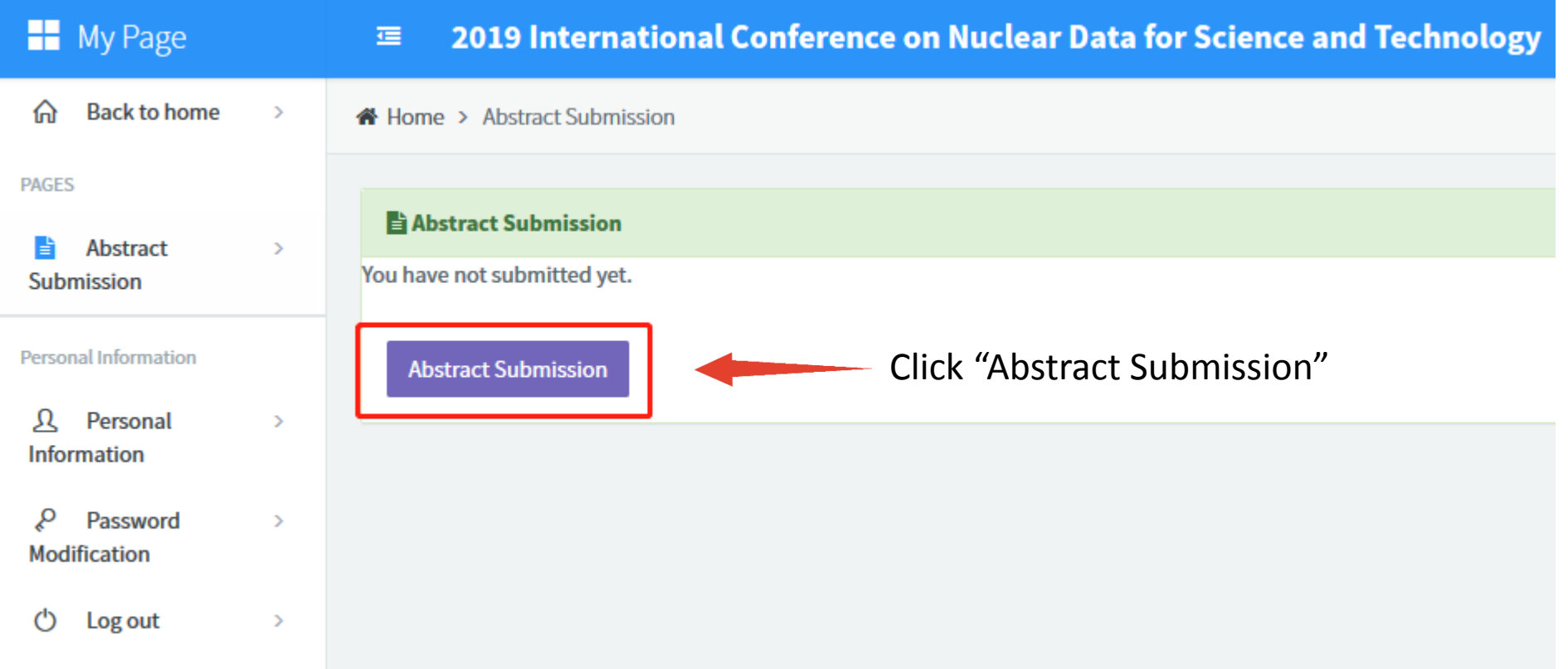

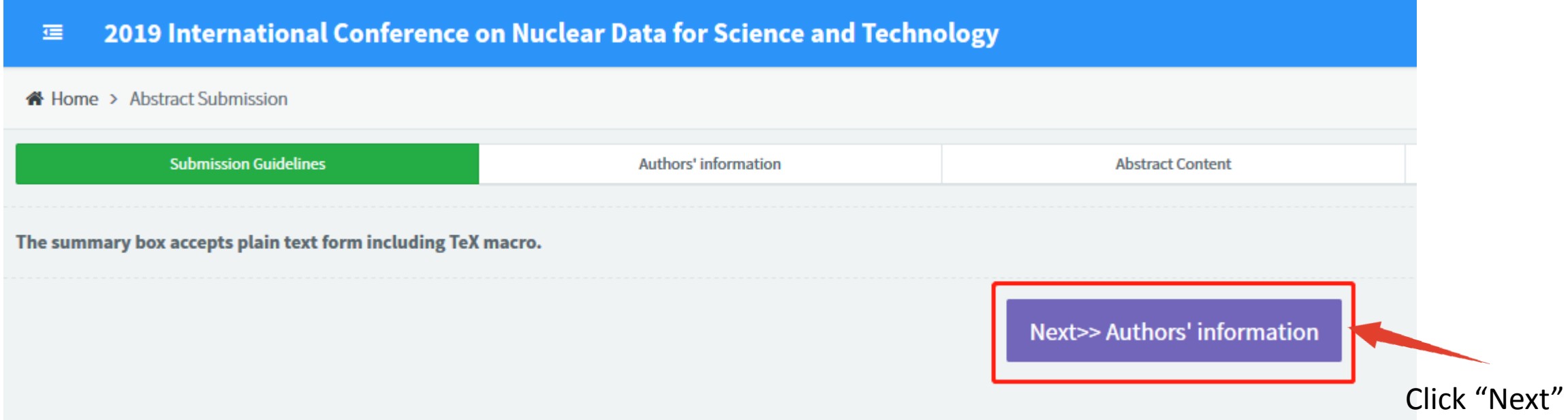

May 19-24, 2019 China National Convention Center · Beijing

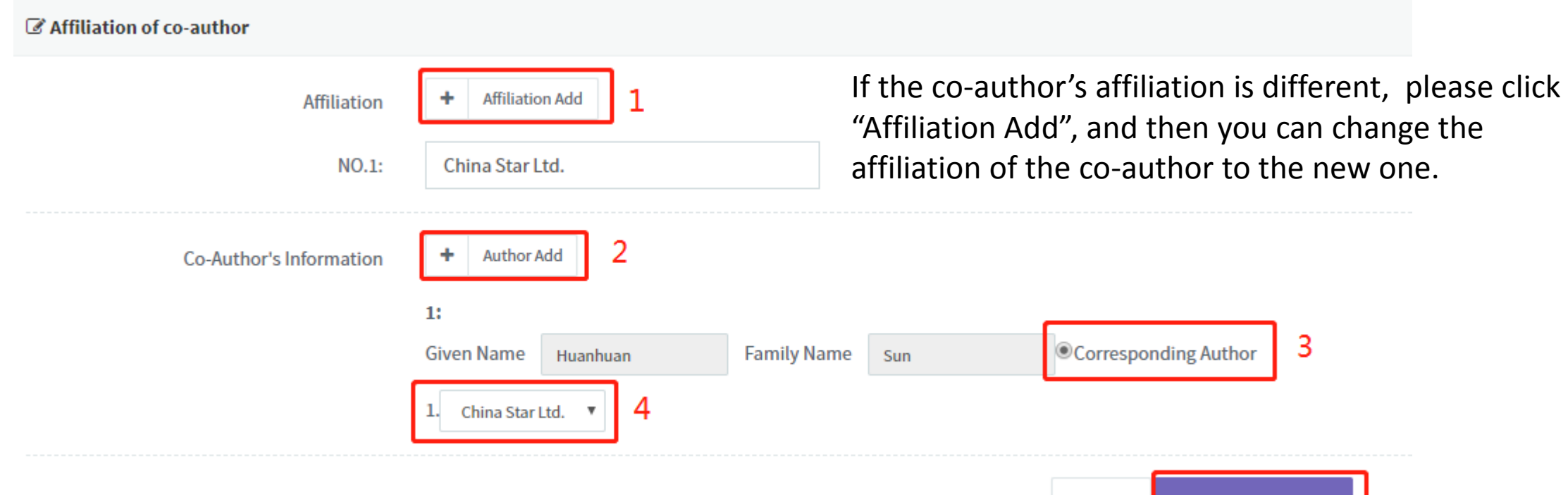

**Save and Next** 

**Back** 

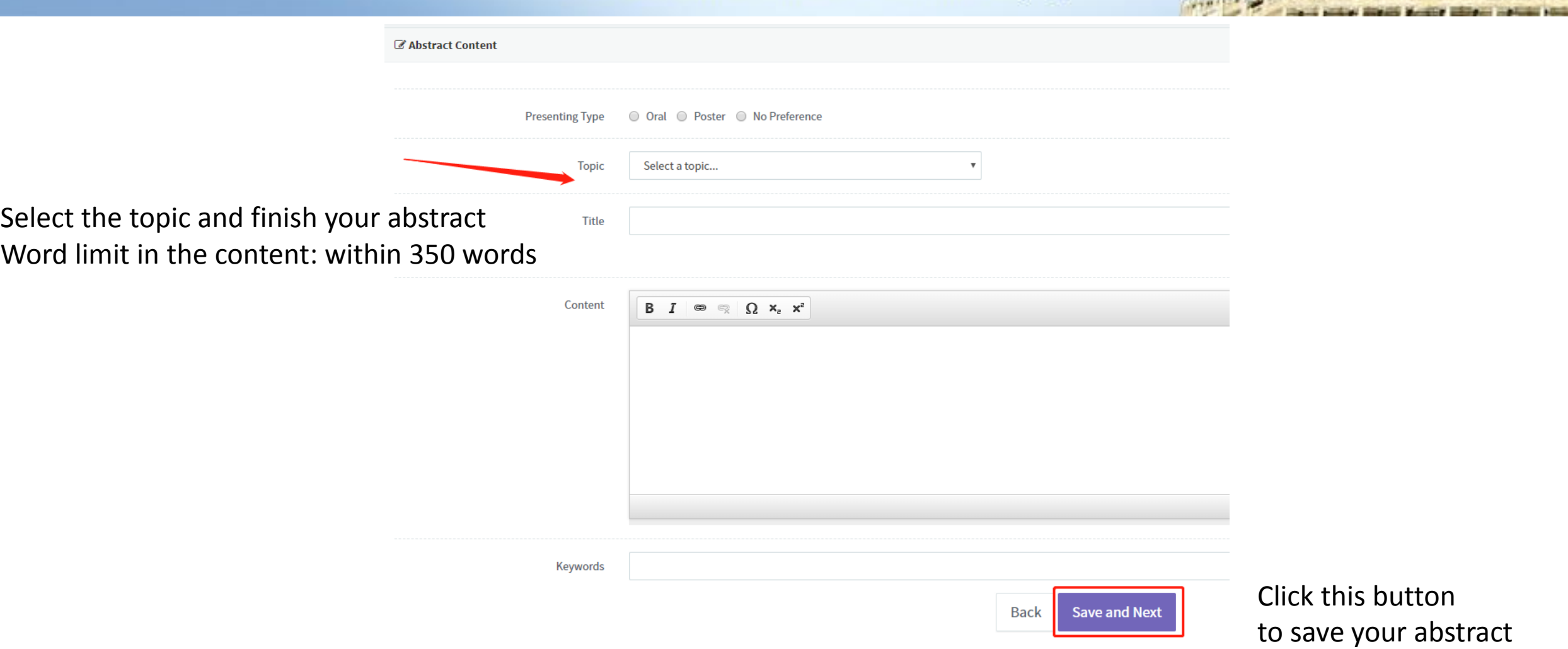

May 19-24, 2019 China National Convention Center · Beijing

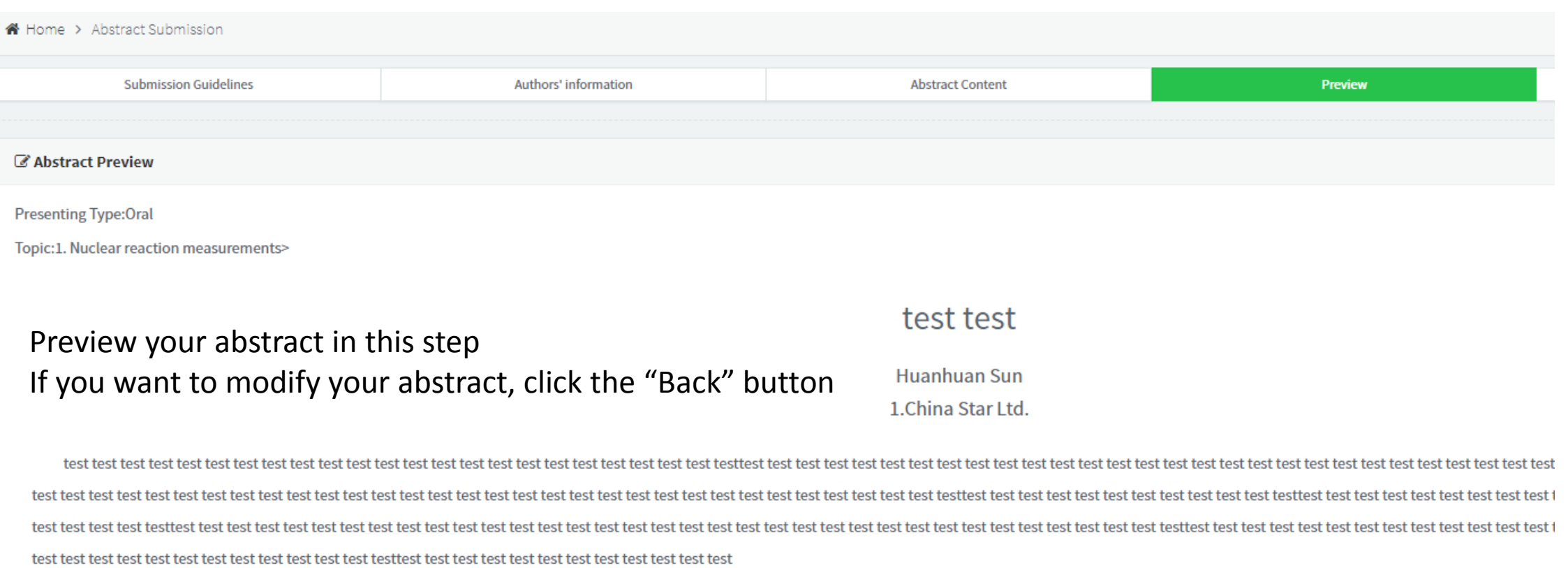

**Save and Next Back** 

Click "Save and Next" to the next step

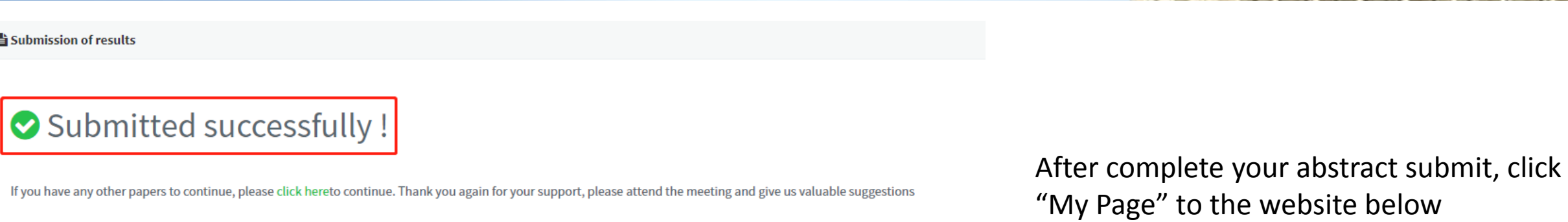

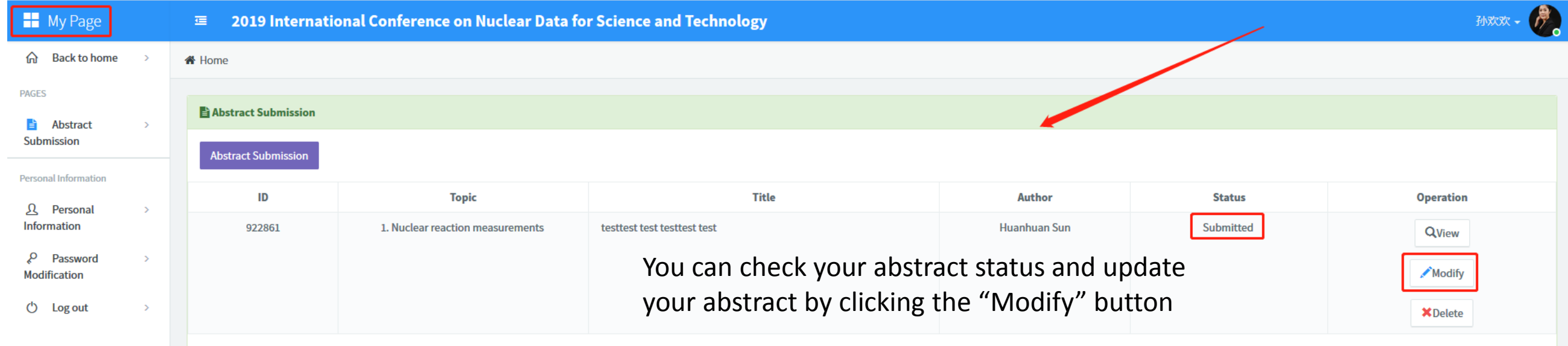